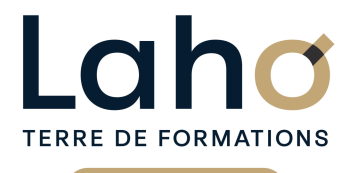

C CI HAUTS-DE-FRANCE

# **BUREAUTIQUE, INFORMATIQUE, PAO**

# **FORMATION CONTINUE**

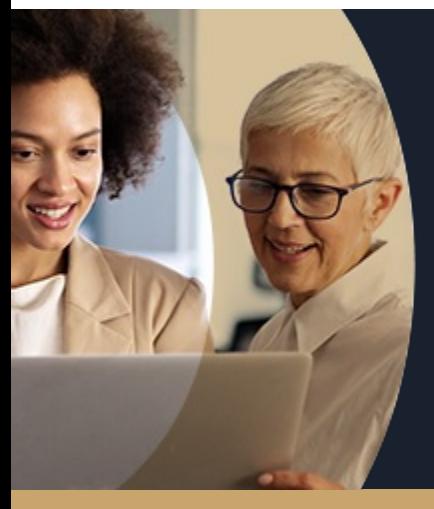

# **TEAMS RÉUNION VIRTUELLE ET OUTLOOK AVANCÉ**

**A partir de 339€ nets de taxes.**

### **100%** présentiel

**Public visé :** Tout public

**Prérequis :** Sans niveau spécifique

**Accessibilité aux personnes handicapées Contactez-nous pour une étude de vos besoins.**

### **Prochaines sessions**

ANNÉES D'EXISTENCE ET D'EXPÉRIENCE

**AULNOY-LEZ-VALENCIENNES** SESSION 1 : 11 décembre

**LENS** SESSION 1 : 06/09/2024 SESSION 2 : 29/10/2024 ( liste non exhaustive )

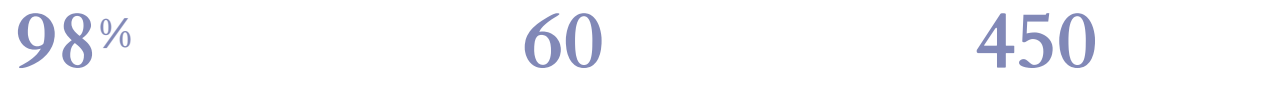

DE TAUX DE **SATISFACTION** 

Être capable de planifier et participer à une réunion sans appréhension avec et sans Outlook

### **Objectifs Les + de la formation**

- Remise d'un support de cours
- Cas pratiques s'appuyant sur les situations vécues par les participants
- Exercices pratiques permettant d'être immédiatement opérationnel en entreprise
- Formation pratique adaptée au public visé
- Nombre de places limité pour des mises en situation optimale
- Rythme adapté aux disponibilités du participants
- Mise à disposition d'un ordinateur pour chaque participant

Retrouvez toutes nos formations sur : **[laho-formation.fr](https://laho-formation.fr)**

BESOIN D'ÊTRE CONTACTÉ(E) POUR PLUS D'INFORMATIONS OU POUR UN DEVIS ? APPELEZ NOTRE CONSEILLER pour un premier entretien GRATUIT et SANS ENGAGEMENT.

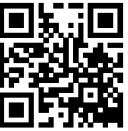

**(B)** N°Vert 0805384384 [formationcontinue@laho-formation.fr](mailto:formationcontinue@laho-formation.fr)

FORMATIONS DISPONIBLES

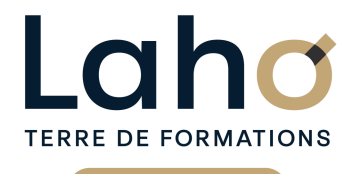

Ci CCI HAUTS-DE-FRANCE

# **BUREAUTIQUE, INFORMATIQUE, PAO**

# **FORMATION CONTINUE**

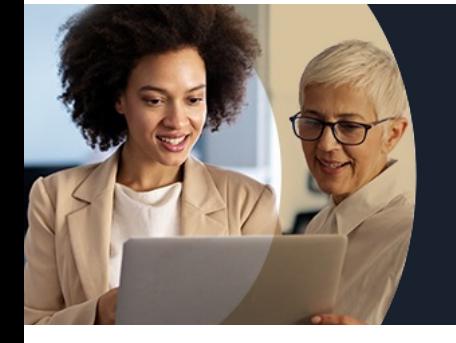

# **TEAMS RÉUNION VIRTUELLE ET OUTLOOK AVANCÉ**

# **Contenu de la formation**

#### **EXPLORER LES OUTILS 365**

- **Explorer les composants Office 365 et comprendre leur fonctionnalité**
- **Identifier les liens qui existent entre chaque composant d'Office 365**
- **Se repérer dans les différents environnements**

#### **COMMUNIQUER PAR MAIL ET GERER LES PIECES JOINTES**

- **Envoyer, recevoir, répondre et transférer des messages**
- **Ajouter des pièces jointes provenant du PC ou de OneDrive**
- **Ajouter des liens vers des fichiers ou des dossiers dans un email**
- **Gérer les droits d'accès aux fichiers ou dossiers envoyé par mail**
- **Classer les pièces jointes sous OneDrive**
- **Créer des contacts**
- **Quelles différences entre les Web Applications VS Applications de bureau**

#### **CONVERSATION TEAMS**

- **Créer une nouvelle conversation**
- **Epingler une conversation**
- **Filtrer les conversations**
- **Supprimer une conversation**
- **Notifier une conversation**
- **Joindre un fichier**
- **Les composants LOOP**
- **Les balises, Emojis**

**les partages d'écrans**

#### **VISIOTEAMS**

- **Quelques conseils pour réussir sa visioconférence**
- **Préparer et organiser des réunions en visioconférence via Teams et Outlook**
- **Les options d'une réunion : flouter ou personnaliser l'arrière-plan, autoriser**
- **Rejoindre une réunion (avec lien hypertexte, ID)**
- **Afficher les conversations à l'écran ou les membres présents**
- **Activer ou désactiver le son et la vidéo**
- **Gérer les sources du son (casque, hautparleurs)**
- **Partager son écran ou ses applications**
- **Partager et travailler à plusieurs sur un fichier**
- **Réagir avec des emojis**
- **Utiliser le mode conversation instantanée lors d'une réunion virtuelle**
- **Epingler certains membres présents**
- **Importer des fichiers de son ordinateur local ou de OneDrive afin de les exploiter lors d'une visio**
- **Prendre la main sur un ordinateur à distance**
- **Enregistrer une réunion et récupérer l'enregistrement, gestion des droits**

### Retrouvez toutes nos formations sur : **[laho-formation.fr](https://laho-formation.fr)**

BESOIN D'ÊTRE CONTACTÉ(E) POUR PLUS D'INFORMATIONS OU POUR UN DEVIS ? APPELEZ NOTRE CONSEILLER pour un premier entretien GRATUIT et SANS ENGAGEMENT.

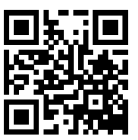

**(B)** N°Vert 0805384384 [formationcontinue@laho-formation.fr](mailto:formationcontinue@laho-formation.fr)

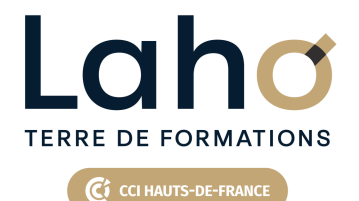

# **BUREAUTIQUE, INFORMATIQUE, PAO**

# **FORMATION CONTINUE**

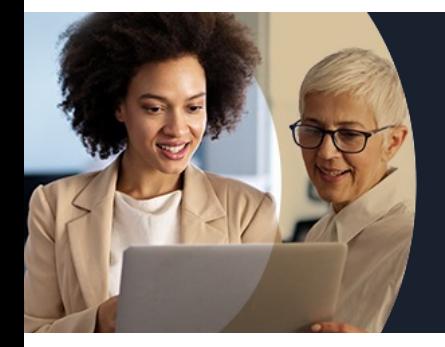

# **TEAMS RÉUNION VIRTUELLE ET OUTLOOK AVANCÉ**

### **Modalités, méthodes et outils pédagogiques**

Mise en situation Alternance d'apports théoriques et d'exercices pratiques

### **Modalités d'évaluation**

Processus d'évaluation des acquis tout au long de la formation Evaluation de fin de formation individuelle par le formateur

# **Modalités de financements**

Cap Emploi, Entreprise, Opérateurs de Compétences (OPCO), Particulier, Pôle Emploi

## **Intervenants**

Une équipe de consultants formateurs experts dans le domaine

Retrouvez toutes nos formations sur : **[laho-formation.fr](https://laho-formation.fr)**

BESOIN D'ÊTRE CONTACTÉ(E) POUR PLUS D'INFORMATIONS OU POUR UN DEVIS ? APPELEZ NOTRE CONSEILLER pour un premier entretien GRATUIT et SANS ENGAGEMENT.

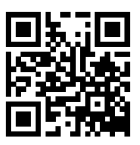